In  $[]$ : **import** numpy **as** np **import** pulser **import** pulser\_simulation

## False positive simulations

The simulator outputs an incorrect result on develop

```
In \lceil \cdot \rceil:
          seq = pulser.Sequence(pulser.Register.square(2, 5), pulser.AnalogDevice)
           seq.declare_channel("ryd_glob", "rydberg_global")
          seq.add(
                pulser.Pulse.ConstantDetuning(
                     pulser.CompositeWaveform(
                          pulser.ConstantWaveform(2500, 0.0),
                          pulser.BlackmanWaveform(1000, np.pi),
                          pulser.ConstantWaveform(500, 0.0),
                          ),
                     0,
                     0,
                     ),
                channel="ryd_glob",
          \lambdaseq.draw()
          sim = pulser_simulation.QutipEmulator.from_sequence(seq)
        dolp_p/u
            \Omega (rad/µs)
                             50010001500\begin{array}{c}\n\text{2000} \\
\text{t (ns)}\n\end{array}350040002500
                                                                                       3000
```
Simulation on Pulser

In [ ]: sim**.**run()**.**get\_final\_state()

<sup>Out [</sup>  $\cdot$  Quantum object: dims = [[2, 2, 2, 2], [1, 1, 1, 1]], shape = (16, 1), type = ket  $\overline{1}$ ⎜⎜⎜⎜⎜⎜⎜⎜⎜⎜⎜⎜⎜⎜⎜⎜⎜⎜⎜⎜⎜  $\sqrt{2}$ 0.0 0.0 0.0 0.0 0.0  $\vdots$ 0.0 0.0 0.0 0.0 1.0  $\overline{1}$ ⎟⎟⎟⎟⎟⎟⎟⎟⎟⎟⎟⎟⎟⎟⎟⎟⎟⎟⎟⎟⎟  $\overline{J}$ 

This is now fixed

 $\sqrt{2}$ 

<sup>Out [</sup>  $\cdot$  Quantum object: dims = [[2, 2, 2, 2], [1, 1, 1, 1]], shape = (16, 1), type = ket In [ ]: sim**.**run()**.**get\_final\_state()  $\sqrt{(-1.915\times10^{-10}-1.202\times10^{-10})}$ ⎜⎜⎜⎜⎜⎜⎜⎜⎜⎜⎜⎜⎜⎜⎜⎜⎜⎜⎜⎜⎜⎜⎜⎜  $(7.526 \times 10^{-06} - 2.717 \times 10^{-06} j)$  $(7.526 \times 10^{-06} - 2.717 \times 10^{-06} j)$  $(5.337 \times 10^{-05} - 2.111 \times 10^{-06} j)$  $(7.526 \times 10^{-06} - 2.717 \times 10^{-06} j)$ ⋮  $(-0.147+0.104j)$  $\overline{1}$ ⎟⎟⎟⎟⎟⎟⎟⎟⎟⎟⎟⎟⎟⎟⎟⎟⎟⎟⎟⎟⎟⎟⎟⎟

 $(5.337 \times 10^{-05} - 2.111 \times 10^{-06} j)$  $(-0.147 + 0.104j)$  $(-0.147+0.104j)$ 0.695

## A simulation with a high max\_step on develop and high step size

 $\overline{J}$ 

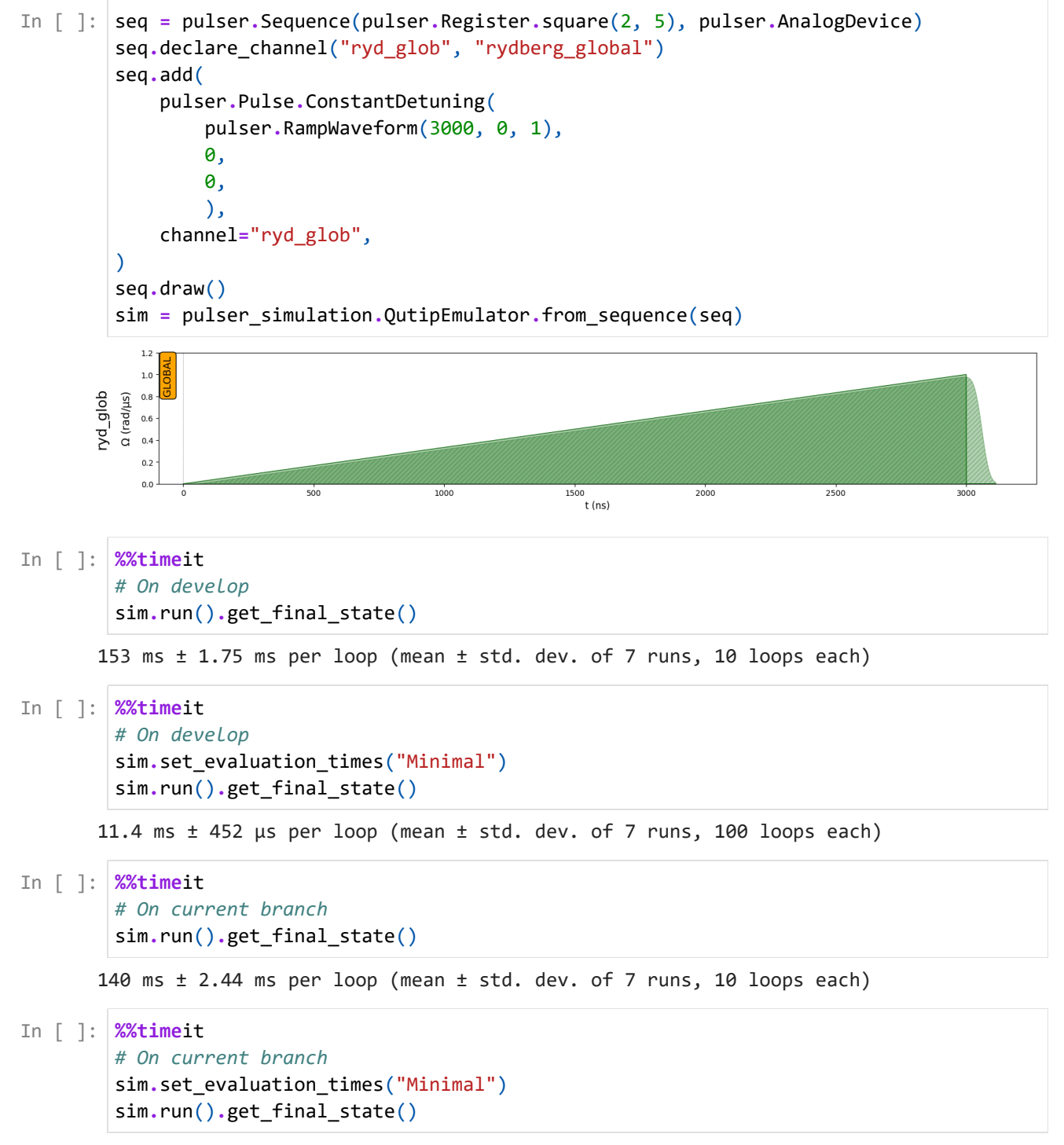

18.2 ms ± 278 µs per loop (mean ± std. dev. of 7 runs, 100 loops each)